# Developing for Ajax Advanced Topics

Problems and Challenges with Building Ajax Applications

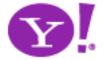

### Internet Application Spectrum

Page-based (PIA)

Page navigation

URL

Browser history

Back button = undo

Document model

Static content

Read-only

Synchronous

Page services

Browser chrome

**Transient** 

Rich Interaction (RIA)

Micro content

Application state

Application history

Application undo

Object model

Dynamic content

Read/Write

Asynchronous

Web services

Application controls

Sovereign

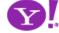

Transitional Applications

## Internet Application Spectrum

Page-based (PIA)

Page navigation

ymail (classic)

Browser history

Back button = undo

Document model

Static content

Read-only

Synchronous

Page services

Browser chrome

Transient

Rich Interaction (RIA)

yphotos3

yfinance

gfinance

flickr

backpackit

Transitional Applications

gsuggests

gmail

gmaps

Micro content

Apymail beta

Application history

Application undo

Object mode

Dynamic content

writely ad/Write

Asynchronous

Web services

Application controls

Sovereign

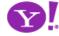

# Internet Application Spectrum

| Page-based         | Rich Interaction          |                      |  |  |
|--------------------|---------------------------|----------------------|--|--|
| (PIA)              |                           | (RIA)                |  |  |
| Page navigation    |                           | Micro content        |  |  |
| URL                | flash                     |                      |  |  |
| Browser history    |                           | Application history  |  |  |
| Back button = undo |                           |                      |  |  |
| Document model     | Transitional Applications |                      |  |  |
| Static content     |                           |                      |  |  |
| Read-only          | ajax                      | Read/Write           |  |  |
| Synchronous        | dhtml                     |                      |  |  |
| Page services      |                           | Web services         |  |  |
| Browser chrome     |                           | Application controls |  |  |
| Transient          |                           |                      |  |  |

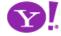

# How Ajax Changes Things

| Classic Web                | Ajax/Web 2.0                                                   | Problems/Challenges                                                                             |  |  |
|----------------------------|----------------------------------------------------------------|-------------------------------------------------------------------------------------------------|--|--|
| Page to page navigation    | Micro content                                                  | Back button, SEO, bookmarking, accessibility, security                                          |  |  |
| URL/Link = User's location | Application state                                              | Back button, SEO, bookmarking, accessibility                                                    |  |  |
| Browser history            | Application history                                            | Back button, bookmarking, accessibility                                                         |  |  |
| Back button = Undo         | Is unpredictable                                               | Back button, bookmarking, accessibility                                                         |  |  |
| Little JavaScript          | More JavaScript                                                | Accessibility, degradability, security, memory, performance, debug, obsfucation, error handling |  |  |
| Document model             | Application model  Back button, SEO, bookmarking accessibility |                                                                                                 |  |  |
| Static content             | Dynamic content                                                | SEO, bookmarking, accessibility                                                                 |  |  |
| Course-grained events      | Micro states                                                   | Back button                                                                                     |  |  |
| Synchronous                | Asynchronous Error handling                                    |                                                                                                 |  |  |
| Browser chrome             | Application controls  Back button, bookmarking, acce           |                                                                                                 |  |  |
| Page Services              | Web Services                                                   | Security, XML vs. JSON                                                                          |  |  |

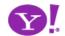

### **Back Button**

- Problem: Ajax application state changes, URL does not. No browser history of state changes/navigation
- What does the user expect?
  - Often confused with Undo
  - True context view changes should be part of history
    - Navigation tabs; but not content tabs?
    - Steps in a process
    - Tree selection when views change
  - Impact of tabbed browsers?

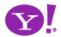

- URL hash, fragment identifier (http://a.com#loc does not trigger a page reload
- Fragment identifier (string after '#') can be used to record state changes in the URL

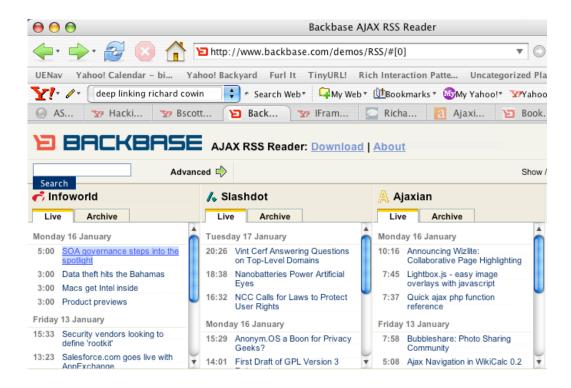

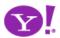

- Yahoo! Maps Beta also uses this technique
- Bottom line: tricky to implement
  - Dojo, Backbase provide direct support
  - One approach: <a href="http://www.contentwithstyle.co.uk/Articles/38/fixing-the-back-button-and-enabling-bookmarking-for-ajax-apps">http://www.contentwithstyle.co.uk/Articles/38/fixing-the-back-button-and-enabling-bookmarking-for-ajax-apps</a>
    - All links have fragment
    - Clicking link changes URL, not page
    - Timer monitors window.location.href & updates
  - RSH Really Simple History.

http://www.onjava.com/pub/a/onjava/2005/10/26/ajax-handling-bookmarks-and-back-button.html

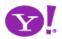

# Search Engine Optimization (Deep Linking)

- All the content may not be statically available for search engine crawlers
  - Won't find content to index your pages correctly
- Possible solutions
  - Lightweight Indexing: leverage existing tags such as meta, title and h1
  - Extra Links: extra links are placed on the site.
  - **Secondary Site**: a secondary site is fully accessible to the search engine. (See degraded experience)

source: backbase.com

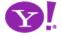

## Bookmarking

- Since we have broken the history and URL paradigm, bookmarking become problematic
- What does the user expect?
  - Do they expect to bookmark application state? content viewed?
  - Desktop apps often support bookmarking. It is always content based.

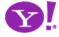

### **Bookmarking Technique**

- Allow the user to save a bookmark at an interesting moment in an Ajax application
- Perhaps dynamically generate a link for bookmarking
- The URL generated for the bookmark is sufficient to restore the state

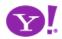

- Google Maps
  - Link is generated on each new map address
  - Link contains URL parameters to return to the page

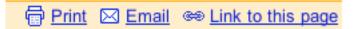

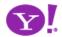

• OpenRico LiveGrid http://richardcowin.typepad.com/blog/2005/07/there\_has\_been\_.html

| Listing | movies                       |                                     |     |        |      |      |          |
|---------|------------------------------|-------------------------------------|-----|--------|------|------|----------|
| #       | Title 0-                     |                                     |     |        |      |      |          |
| 1       | Mr and Mrs Smith             | Name: Listing movies 61 - 70 of 894 |     |        |      | 0    | <u>*</u> |
| 2       | Shichinin no samurai         | Create in:   Bookmarks              |     | ţ) v   |      | 1954 | U        |
| 3       | The Lord of the Rings: Tl    |                                     |     |        |      | 2003 |          |
| 4       | Buono, y il brutto, il catti | Action                              | 9.0 | 30840  | 1966 |      |          |
| 5       | The Lord of the Rings: Th    | Action                              | 9.0 | 157984 | 2001 |      |          |
| 6       | Star Wars                    | Action                              | 9.0 | 135001 | 1977 |      |          |
| 7       | The Lord of the Rings: Th    | Action                              | 9.0 | 115175 | 2002 |      |          |
| 8       | Star Wars: Episode V - T     | Action                              | 9.0 | 104167 | 1980 |      |          |
| 9       | Raiders of the Lost Ark      | Action                              | 9.0 | 94133  | 1981 |      |          |
| 10      | Apocalypse Now               | Action                              | 9.0 | 64552  | 1979 | ¥    |          |

http://openrico.org/rico/livegrid.page? data\_grid\_index=60&data\_grid\_sort\_col=rating&data\_grid\_sort\_dir=ASC

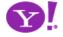

# Accessibility

| DHTML<br>Provides                                            | Accessibility<br>Expects | Problem                                                                                                    |
|--------------------------------------------------------------|--------------------------|----------------------------------------------------------------------------------------------------|
| JavaScript enabled<br>markup, new user<br>interface controls | Simple markup            | Markup has more meaning than expected. How does the assistive technology understand this is a tree control? How does it understand the state of a control?                                          |
| Dynamic pages & content                                      | Fairly static pages      | How do I announce dynamic content?                                                                                                    |
| Weak support for keyboard navigation                         | Keyboard navigation      | Sight-impaired users will not be using rich interactions; they will use the keyboard (or another device that simulates the keyboard) But how to tab key, arrow key, select items with the keyboard? |

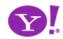

# Accessibility

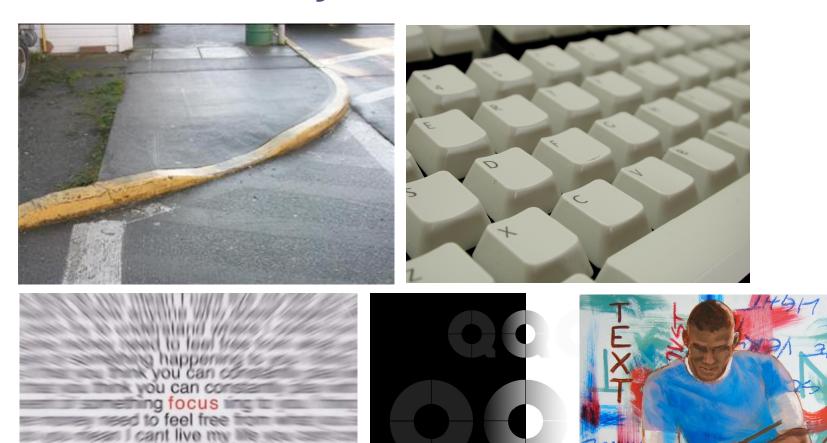

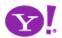

- Screen readers
- Speech browsers
- Braille readers
- Screen magnifiers
- Personalised CSS
- Device independence
- Windows accessibility options
- Internet Explorer accessibility options
- Site-specific access tools

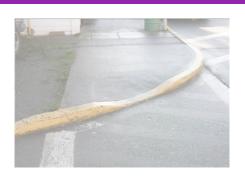

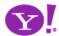

- Providing keyboard access
  - e.g., arrow keys, shortcuts
- Providing alternate keyboard control
  - e.g., slider with text field

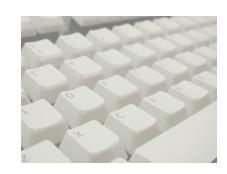

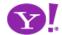

| tabindex<br>value | Purpose                                  | Tab key navigable?                                                       |
|-------------------|------------------------------------------|--------------------------------------------------------------------------|
| Not set           | Accept default behavior                  | Default behavior<br>Form elements                                        |
| tabindex = "-1"   | For child elements (nodes in a tree)     | No.<br>You must set the focus<br>with JavaScript                         |
| tabindex = "0"    | To tab in HTML code order                | Tabbing moves you field to field in the order they are added to the page |
| tabindex > "0"    | To specify an exact order for each field | Value describes<br>the tab order                                         |

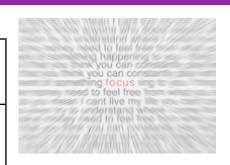

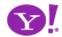

- Basic concept... but focuses on readability
- Raises the issue of CSS

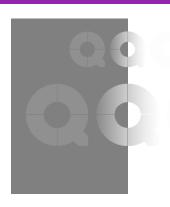

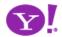

- Hints need to be provided for assistive technologies
  - alt?
  - Markup is simple, but need richer hints
    - e.g., tree control

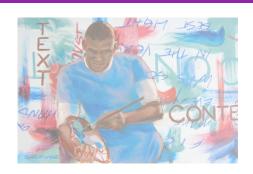

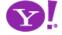

- IBM/Mozilla Accessible DHTML API/Spec
  - Direct support for keyboard traversal
    - Supports tab key to a container, arrow keys to navigate inside the container and enter key to select item
    - Setting tabindex=-1 allows focus to be set on a object without it being in the tab order
  - A way to add metadata to HTML markup for assistive technologies to understand:
    - Widget roles, properties, values and events
  - Working with assistive technology vendors to make them aware of this API (funded development)

http://www.mozilla.org/access/ http://developer.mozilla.org/en/docs/Accessible\_DHTML

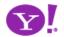

Roles

Provides clues to assistive technologies

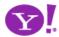

### **Progressive Enhancement**

- Degradability Managing the user experience as you move down in device/browser capability
- At Yahoo! we grade the browser by experience we will provide (A, B, X grade)
  - A-grade experience (majority of our users; greatest visual fidelity and richest interactions
  - B-grade experience (almost A-grade, but either they are on bleeding edge, low adoption or low economic value). Not considered in development or testing
  - X-grade experience (baseline of support; content but little style or interaction). Crawlers and old browsers get this experience.

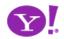

### Graded Browser Support @ Yahoo!

|                | Win 98  | Win 2000 | Win XP  | Mac 10.0 | Mac 10.2 | Mac 10.3 | Mac 10.3.x | Mac 10.4 |
|----------------|---------|----------|---------|----------|----------|----------|------------|----------|
| IE 7.0         | n/a     | n/a      | A-grade | n/a      | n/a      | n/a      | n/a        | n/a      |
| IE 6.0         | A-grade | A-grade  | A-grade | n/a      | n/a      | n/a      | n/a        | n/a      |
| IE 5.5         | A-grade | A-grade  | n/a     | n/a      | n/a      | n/a      | n/a        | n/a      |
| IE 5.0         | C-grade | C-grade  | n/a     | C-grade  | C-grade  | C-grade  | C-grade    | C-grade  |
| Netscape 8.0   | X-grade | X-grade  | A-grade | n/a      | n/a      | n/a      | n/a        | n/a      |
| Firefox 1.5    | A-grade | A-grade  | A-grade | A-grade  | A-grade  | A-grade  | A-grade    | A-grade  |
| Firefox 1.0.7  | A-grade | A-grade  | A-grade | A-grade  | A-grade  | A-grade  | A-grade    | A-grade  |
| Mozilla 1.7.12 | X-grade | X-grade  | A-grade | X-grade  | X-grade  | X-grade  | X-grade    | X-grade  |
| Opera 8.5      | X-grade | X-grade  | A-grade | C-grade  | C-grade  | C-grade  | X-grade    | X-grade  |
| Safari 1.0     | n/a     | n/a      | n/a     | X-grade  | n/a      | n/a      | n/a        | n/a      |
| Safari 1.1     | n/a     | n/a      | n/a     | X-grade  | X-grade  | n/a      | n/a        | n/a      |
| Safari 1.2     | n/a     | n/a      | n/a     | X-grade  | X-grade  | X-grade  | n/a        | n/a      |
| Safari 1.3     | n/a     | n/a      | n/a     | n/a      | n/a      | X-grade  | A-grade    | n/a      |
| Safari 2.0     | n/a     | n/a      | n/a     | n/a      | n/a      | n/a      | n/a        | A-grade  |

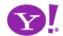

- Pre-emptive nag bar
- Semantic Markup
  - What's good for accessibility is good for degradability
- Design Issues
  - What is the experience for C-grade browsers?
  - What is the experience for non-browsers?

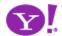

### Web Services

Web 2.0 - Web as a Platform. Lots of web services!

### • YAHOO! DEVELOPER NETWORK

 del.icio.us, Finance, flickr, HotJobs, Maps, Merchant Solutions, Music, Design Patterns, RSS Feeds, Search, Search Marketing, Shopping, Travel, Traffic, upcoming.org, UI library, weather, webjay, widgets, JS Developer Center, PHP Developer Center

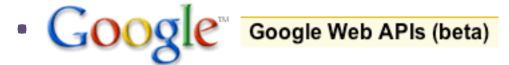

 maps, search, desktop, sitemaps, adwords, finance, calendar

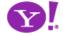

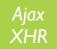

### **JSON**

- JavaScript supports several string based notations
  - Allows the basic types to be represented as string literals
  - Strings are easy to pass over the wire
- JSON (JavaScript Object Notation json.org)

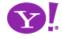

{"name": "Jack B. Nimble", "at large": true, "grade": "A", "level": 3}

| name     | Jack B. Nimble |
|----------|----------------|
| at large | true           |
| grade    | A              |
| level    | 3              |

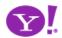

```
["Sunday", "Monday", "Tuesday", "Wednesday", "Thursday", "Friday", "Saturday"]
```

array of 7 named days

Γ

[0, -1, 0],

[1, 0, 0],

[0, 0, 1]

3x3 array

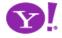

- JSON's simple values are the same as used in JavaScript
- No restructuring is requested: JSON's structures are JavaScript!
- JSON's object is the JavaScript object
- JSON's array is the JavaScript array

Parsing is simple, native

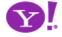

- Obtain responseText
- Parse the responseText

```
responseData = eval('(' + responseText + ')');
    OR
responseData = JSON.parseJSON(responseText);
```

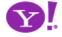

 http://api.search.yahoo.com/WebSearchService/V1/webSearch? appid=YahooDemo&query=finances&start=1&results=1&output=json

```
"ResultSet":
     "totalResultsAvailable": "69200000",
     "totalResultsReturned": "1",
     "firstResultPosition":"1",
     "Result":
         "Title": "Yahoo! Finance",
         "Summary": "manage the market and your money with Yahoo! Finance. Includes stock market quotes, business news, mutual funds, online bill pay, banking tools, loans, insurance, retirement planning, and tax tips and advice.",
          "Url": "http:\/\/finance.yahoo.com\/",
         "ClickUrl": "http:\/\/finance.yahoo.com\/",
         "ModificationDate": "1137225600",
         "MimeType":"text\/html"
```

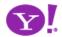

```
responseData = JSON.parseJSON(responseText);
var resultsAvail = responseData.ResultSet.totalResultsAvailable;
var resultsReturned = responseData.ResultSet.totalResultsReturned;
var firstResultTitle = responseData.ResultSet.Result.Title;
var firstResultSummary = responseData.ResultSet.Result.Summary;
```

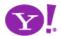

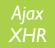

# JSON Trip Finder

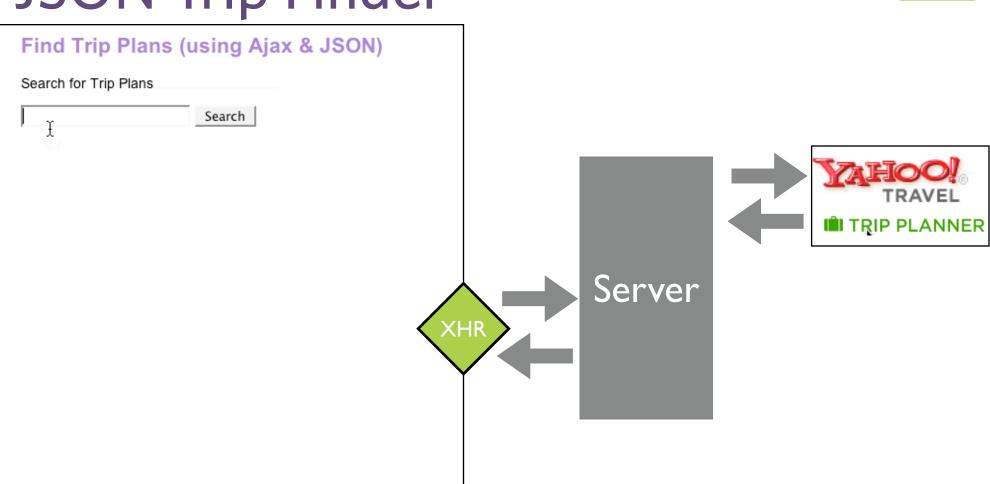

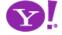

Yahoo! Trip Planner exposes its service via an URL that requires a free partner key. Notice output=json.

http://api.travel.yahoo.com/TripService/V1/tripSearch?appid=PARTNER\_KEY&query=alaska&output=json

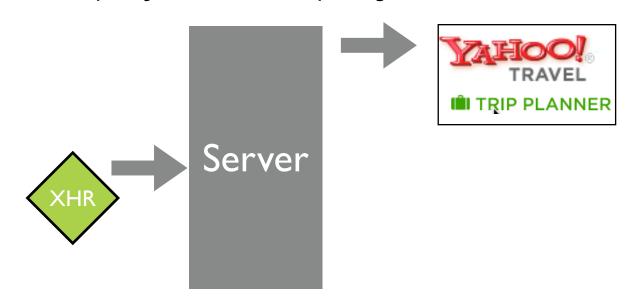

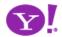

```
{"ResultSet":{"firstResultPosition":
1, "totalResultsAvailable": "16", "totalResultsReturned":
10, "Result": [
{"id":"351102","YahooID":"jk_95661","Title":"Cruise to Alaska
from Vancouver", "Summary": "Things to do: Whistler Blackcomb -
Hiking,... Hotel: Hyatt Regency Vancouver, Howard
Jho...", "Destinations": "Vancouver, Anchor
                                               Y! service
Vancouver, Ketchikan,
Se...", "CreateDate": "1130437928", "D/
                                        responds with a JSON
{"Url":"http:\/\/us.i1.yimg.com\/u/
                                      text string, valid JavaScript
lp\cd\
                                        object notation. This is
100x100_cde24409e413d4d6da27953f6a
"Width": "66"}, "Geocode": {"Latitude'
                                        passed directly back as
-123.120499", "precision": "not availa"
                                          the XHR result
travel.vahoo.com\/trip\/?pid=351102/
{"id":"400333","YahooID":"brdway_grl","Title":"Alaska","Summa
ry":"Things to do: Moose's Tooth Pub and Pizzer...
Restaurant: Orso, Simon's & Seafort's
Salo...", "Destinations": "Anchorage", "CreateDate": "1134676973"
,"Duration":"10","Image":{"Url":"http:\/\/us.i1.yimg.com\/
us.yimg.com\/i\/travel\/tg\/poi\/ca\/
100x1
                        <del>7</del>31d3093b94afa37e.jpg","Height":"75","
Widt
                         {"Latitude":"61.190361","Longitude":"
 110
                         :"not available"},"Url":"http:\/\/
             TRAVEL
trave
                         ?pid=400333&action=view"},
       III TRIP PLANNER
]}}
```

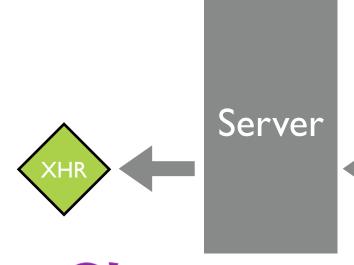

```
<script>
function showResponse() {
    if (xhr.readyState == 4) {
         if (xhr.status == 200) {
              var jsontext = xhr.responseText;
              var helloArea = document.getElementById("helloArea");
              var theTrip = eval( '(' + jsontext + ')' );
              var tripPlanHTML = "";
              for(var i=0; i<theTrip.ResultSet.totalResultsReturned; i++) {</pre>
                  var result = theTrip.ResultSet.Result[i];
                  tripPlanHTML = tripPlanHTML + '<div style="padding:4px;</pre>
border:1px solid gray; width: '+result.Image.Width+'; "><img
src="'+result.Image.Url+'" width="'+result.Image.Width+'"
height="'+result.Image.Height+'"></img></div>'+
'<div ><a href="'+result.Url+'"><span style="font-weight:bold; font-size:
18px; ">'+result.Title+'</span></a></div><div>'+result.Summary+'</div><br/>';
              helloArea.innerHTML=tripPlanHTML;
         } else {
                alert('There was a problem with the request.');
</script>
<h2>Find Trip Plans (using Ajax & amp; JSON) </h2>
Search for Trip Plans
<input id="searchCriteria" type="text"> <input value="Search" type="button"</pre>
onclick="makeRequest('response trip planner mult json.jsp',
         document.getElementById('searchCriteria').value)">
<div style="height:300px; width:420px; margin-top:8px; padding:8px;"</pre>
id="helloArea"></div>
```

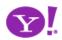

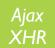

# JSON Trip Finder

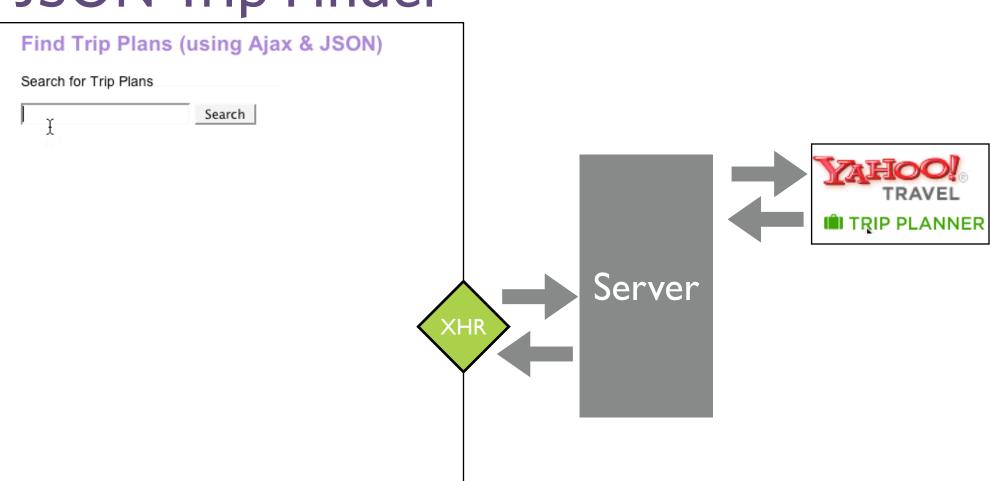

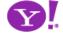

## Security: Same Site Rule

- The domain of the URL request destination must be same as one that serves up page containing script
- Why? XHR requests to a different site would carry cookies. Cookies would spoof authentication.
- Solutions
  - Proxies
  - <script> hack
  - Other remote scripting tricks
  - JSONRequest (coming)

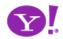

- I want to access multiple services (from different domains) without setting up a separate server (scalable, simpler to implement)
- Solution: Protocol that POSTs JSON text, gets response, parses the response into JavaScript value
  - No cookies sent
  - No other file formats accepted. Must be valid JS
  - JSON is safe JavaScript (data not functions)
  - Little or no error information provided to a miscreant
  - Accumulates random delays before trying again to frustrate denial of service attacks
  - Can support duplex!

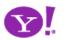

## Memory Management

- Hey, Internet Explorer is leaky!
  - Its memory garbage collector is the culprit
    - Uses reference counting; JS uses Mark & Sweep
    - Often closures are blamed
- Common problem that causes memory leaks
  - DOM <--> Application object reference each other
  - Event handlers left hanging around
- Tool for IE: Drip

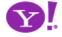

## JavaScript Performance

- JavaScript requires common sense
  - Cache repeatedly accessed objects
  - Always use var for local variables
  - Use numbers for number and strings for strings
  - Avoid using eval() for accessing properties eval("obj."+propName) --> obj[propName]
  - Look to your loops
- And a few surprises
  - Build DOM trees downward
  - Use array.join for lengthy string concatenations

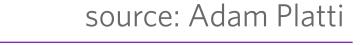

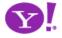

## **Debugging Tools**

- Microsoft Script Editor
- Instant Source (IE Plugin)
- E Dev Toolbar DevToolBar View DOM Disable View Outline Validate Images Resize Misc Show Ruler
- Venkman (Mozilla)
- Firebug (Mozilla)
- DOM Inspector (Mozilla)
- Web Developer Tools (Mozilla)
- Safari JavaScript Console
- JSLint

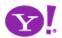

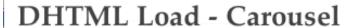

An array of images are randomly chosen on load and 'next' events, simulating loading data from within the client space.

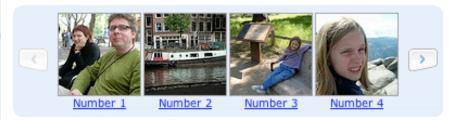

Also see the documentation

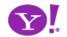

Done

- Lint are syntax checkers and validators
- JavaScript needs lint
- http://www.crockford.com/jslint/lint.html
- Scans source file & looks for common syntax problems
  - Nice way to catch silly mistakes
  - Try it at: <a href="http://jslint.com">http://jslint.com</a>

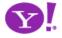

#### Obsfucation or Minification

- JavaScript is easy to see with a Save or a <ctrl>-U
- JavaScript can increase page size & page load
  - Obsfucators mangle the code into unreadable form
  - Minifiers strip white space & comments
- Obsfucators go too far
  - Makes development way too hard
- Minification & compression do just enough
  - JSMin (<a href="http://www.crockford.com/javascript/jsmin.html">http://www.crockford.com/javascript/jsmin.html</a>)

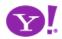

# **Error Handling**

- Asynchronous error handling
  - Keep design simple (do you need multiple requests going at once?)
  - Will increase implementation issues
- Normal error handling
  - Check for error codes (!=200)
  - Roll your own HTTP status error codes
- Minimize server-side errors with intentional validation (error prevention)

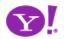

#### Comet

- Can deliver data to client any time
  - Delivered over single, previously opened connection
- Example applications
  - gmail's GTalk integration
  - Jot Live
  - Renkoo
  - Meebo

#### Comet web application model

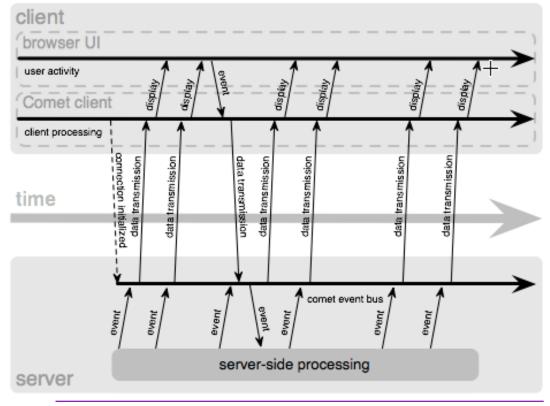

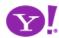

#### What about Flash?

- Adobe Flash/JS Bridge (finance.google.com)
- Adobe Flex/Ajax Bridge (8.5)
- Flash sites (maps.yahoo.com/beta)
- Flex: 2.0 is serious environment (Flash 8.5; free)
- Laszlo: Generates either Flash or DHTML/Ajax
- Communication Bridge
- Storage Mechanism
- Event Extender
- Rich Media Extender (sound, video, streaming)

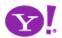

# Questions?

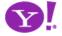